# Laboratorio computazionale numerico Lezione 2

#### f.poloni&sns.it

2008-10-08

### 1 Primo programma

 $octave:1>$  'Hello, world'  $ans = Hello, world$ 

## 2 Primi calcoli in virgola mobile

Octave utilizza la doppia precisione (8 byte per ogni numero).

```
octave: 1 > realmin
ans = 2.2251e - 308octave:2> realmax
ans = 1.7977e + 308octave:3>epsans = 2.2204e-16octave:4> realmin/2 %%' gradual underflow'
ans = 1.1125e - 308
```
Octave come una calcolatrice:

```
octave: 1 > 1+1ans = 2octave:2> 10^10ans = 1.0000e+10octave:3> 1e10
ans = 1.0000e+10octave:4 > (1e10)^2ans = 1.0000e + 20
```
Se c'è un punto e virgola alla fine della linea, Octave esegue il calcolo ma non scrive il risultato

 $octave: 1 > 1+1;$  $octave:2>$ 

Perdita di precisione da alcuni calcoli:

```
octave: 1 > a=1e10a = 1.0000e + 10octave:2> b=1e4b = 10000o c t a v e : 3 > c = (a+b)^2
```

```
c = 1.0000 e + 20octave:4> format long
octave:5> cc = 1.00000200000100e+20octave:6> c – a^2 – 2*a*b – b^2
ans = 7936
```
Principalmente da sottrazioni tra due numeri grossi e molto vicini, (errori di cancellazione), ma anche moltiplicazioni:

```
octave:1> a=98a = 98octave:2> 1 - a*(1/a)ans = 1.1102e-16octave:3> a=97a = 97octave:4> 1 - a*(1/a)ans = 0
```
Quando succede? Controlliamo

```
\%file: perditaprec.m
% octave puo' eseguire le istruzioni contenute in un file
%% di testo *nella cartella in cui viene lanciato*
for k=1:300a=k*(1/k);
```

```
if (a != 1)k %%scrive il valore di k
 end if
endfor
```

```
octave:1> perditaprec
k = 49k = 98k = 103k = 107k = 161k = 187k = 196k = 197k = 206k = 214k = 237k = 239k = 249k = 253
```
Se l'output occupa più di una schermata, Octave usa il programma less per mostrarlo: rimpiazzando il 300 con 1000,

 $k = 49$  $k = 98$  $k = 103$  $k = 107$ 

- $k = 161$
- $k = 187$

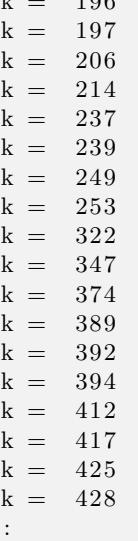

10*0* 

Nell'ultima riga c'è un prompt ":". Con i tasti freccia si scorre l'output, con il tasto q si esce e si ritorna al prompt di octave

Possiamo controllare che per i valori indicati  $a(1/a)$  è diverso da 1 (in doppia precisione).

### 3 The accumulator pattern

```
function f = fact (n);%% calcola il fattoriale di n
\%n dev'essere un intero
 f = 1;
\% f fa da accumulatore: parte da 1,
\% a ogni passo, lo moltiplico per kfor k=1:n
    f=f*k;endfor
 \%% ora f vale n!
endfunction
```
Va scritto in un file chiamato fact.m e messo nella cartella da cui abbiamo lanciato Octave, da cui poi possiamo lanciarlo

 $octave: 1 > fact(10)$  $ans = 3628800$ 

Esercizio 1. Scrivi un programma pow $(x, n)$  che calcoli  $x^n$ 

## 4 Calcolo dell'esponenziale

```
function r=exptxptaylor(x, n)%% calcola exp(x) con la serie di Taylor troncata all 'n-esimo termine
 r = 1; \frac{\% \text{C}accumulator}{c}for k=1:n
```
 $r=r+pow(x, k)/fact(k);$ endfor endfunction

Qualche esperimento su quanti termini servono per approssimare bene.

```
octave:1> exptaylor (1,5)ans = 2.7167octave:2> exptaylor (10,50)ans = 2.2026 e + 04octave:3 > exp(10)ans = 2.2026e+04octave:4> format long
octave:5> exptaylor (10,50)ans = 22026.4657948067octave: 6 > exp(10)ans = 22026.4657948067
```
Due problemi: • Inaccurato

• Lento: lunghezza non trascurabile con  $n = 500$ 

Risolviamo (2) introducendo un altro accumulatore:

```
function p=exptaylor2(x, n)\%calcola e^x con Taylor troncato
  % \mathscr{H}ma usa solo O(n) operazioni
  a=1:
```

```
p=1;
 for k=1:n
   a=a*x/k;
   p=p+a;
  endfor
endfunction
```
Ora va meglio:

 $octave:1>$  exptaylor  $(-20,500)$  $ans = NaN$  $octave:2>$  exptaylor  $2(-20,500)$  $ans = 5.62188447213042e-09$ 

Cosa succedeva?

```
octave:27 fact (500)ans = Infoctave : 28 > pow(-20, 500)ans = Infoctave:29 Inf/Inf
ans = NaN
```
Ci sono ancora pesanti accuratezze sui numeri negativi:

```
octave:36 > exptaylor2 (-30,500)ans = -3.06681235635622e - 05
```
Un esponenziale negativo è un brutto segno... Pesanti errori di cancellazione:

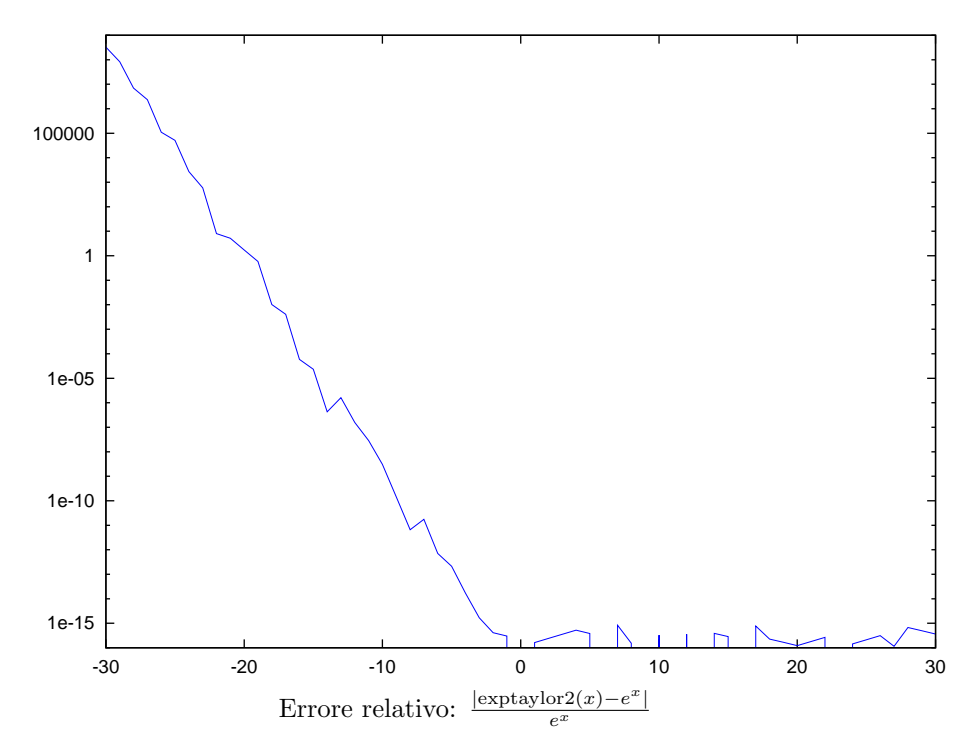

La soluzione: cambiare algoritmo e sceglierne uno che non porti a errori di cancellazione

```
octave:2> exp(-30)ans = 9.3576e - 14octave:3> exptaylor 2(-30,500)ans = -3.0668e - 05octave:4>1/exptaylor2(30,500)ans = 9.3576e - 14octave:5> format long
octave:6> exp(-30)ans = 9.35762296884017e-14octave:7>1/exptaylor2(30,500)ans = 9.35762296884017e-14
```
Esercizio 2. Scrivere una funzione  $m$ yexp(x) che controlla se  $x$  è negativo o positivo, e calcola rispettivamente  $1/e^{-x}$  e  $e^x$  con la serie di Taylor troncata a  $n = 500$ .

 $Se vi stavate anno iando. ... "Kahan summation algorithm" - cercare su Wikipedia.$ dia, implementare, testare su qualche sequenza che causa errori di cancellazione